# DETERMINAÇÃO DE ANOS EPIDÊMICOS DA DENGUE EM FUNÇÃO

# DA OCORRÊNCIA INICIAL DE CASOS

# LEONARDO PAIVA FERREIRA DA COSTA<sup>1</sup> REGINA SERRÃO LANZILLOTTI<sup>2</sup> MARIA HERMÍNIA DE PAULA LEITE<sup>3</sup>

#### **Resumo**

A infecção pelo vírus da dengue constitui um dos graves problemas de saúde pública no Brasil, sem que haja disponibilidade de uma alternativa de controle eficiente. Desta forma, é de extrema importância a modelagem para simular e oferecer estratégias que possam minimizar tanto a incidência de vítimas quanto os recursos públicos. Apresentamos um modelo matemático para a propagação da dengue que utiliza equações diferenciais ordinárias, tendo por base o artigo [7]. Usando sistema de equações diferenciais, obtém-se o **valor de reprodutividade básico** ou **número básico de**  reprodução da doença,  $R_0$ , que possibilita determinar se o ano é epidêmico, e consequentemente, se haverá riscos à população. O objetivo deste trabalho foi desenvolver um modelo alternativo fuzzy para descrever a propagação da dengue. O modelo de equações diferenciais tem caráter analítico, enquanto o modelo fuzzy se sobressai em processos automatizados. Se o evento vier a ocorrer, é preciso avaliar a celeridade da força com que a doença se propaga para a escolha da estratégia no controle da epidemia.

# **1 Introdução**

**.** 

A Dengue é uma doença transmitida para o homem por um arbovirus (um vírus transmitido de um hospedeiro para outro por meio de um ou mais tipos de artrópodes) do gênero Aedes, através da picada da fêmea do mosquito (vetor). São conhecidos quatro sorotipos: DENV 1, DENV 2, DENV 3 e DENV 4 e todos podem causar tanto a forma clássica da doença quanto variações mais preocupantes. O mosquito da dengue geralmente se alimenta de substâncias que contenham açúcar, porém apenas a fêmea precisa de sangue, elemento necessário para a maturação dos ovos. Devido a esta necessidade, ocorre o contato entre humanos e mosquitos. O processo de infecção inicia quando o vetor se alimenta de um individuo humano infectado pelo vírus. Antes de o mosquito estar apto a transmitir a doença, ele passa por um processo de incubação que dura em média 6 dias, quando se torna infectante e terá a capacidade de transmitir a doença para outro ser humano, que também passará por um período de incubação (4 a 6 dias) até se tornar infectante. Caso o indivíduo venha a se recuperar, adquirirá imunidade para o sorotipo que foi infectado e imunidade temporária para os outros sorotipos. A dengue pode ser transmitida por duas espécies de mosquitos transmissores, Aedes aegypti e Aedes albopictus, que se proliferam dentro de habitações ou em recipientes capazes de acumular água parada. O ciclo de vida do Aedes aegypti é

*Palavras-chave*: sistemas de compartimento, conjuntos Fuzzy, controle, epidemia <sup>1</sup>Bolsa PIBIC/UERJ e CNPq, cardano.l@hotmail.com

<sup>2</sup> Departamento de Estatística - UERJ, reginalanzilloti@hotmail.com

<sup>3</sup> Departamento de Análise Matemática – UERJ[, mherminia@ime.uerj.br](mailto:mherminia@ime.uerj.br)

composto por quatro fases: ovo, larva, pupa e adulto. As larvas se desenvolvem em água parada e limpa [11], [12].

O controle é difícil pela versatilidade dos criadouros dos ovos, considerados resistentes, podendo sobreviver por vários meses até que obtenha condições propícias à eclosão. O vetor se concentra essencialmente nas regiões urbanas de países tropicais, devido às condições favoráveis de temperatura e pluviosidade, o que tem favorecido a infecção pelo vírus da dengue, constituindo um dos maiores problemas de saúde pública no Brasil. Apesar da gravidade do problema, ainda não se tem uma alternativa de controle eficiente. Desta forma, é de extrema importância, criar modelos capazes de simular e oferecer estratégias que venham a minimizar o número de vítimas e recursos públicos. A proposta desse trabalho é, inicialmente, utilizar um modelo de compartimentos para gerar um sistema de equações diferenciais ordinárias, que será um modelo para descrever a propagação da doença. Através de simulações feitas, utilizando o sistema de equações diferenciais e levando em consideração a experiência adquirida, serão construídos os conjuntos fuzzy; e, desta forma, iremos obter uma modelagem fuzzy alternativa. Para a determinação dos coeficientes do modelo de equações diferenciais foram utilizados os dados disponíveis na página da Prefeitura da cidade do Rio de Janeiro, relativos aos anos de 2008 e 2009 [9], [10].

# **2 Técnicas e métodos**

### **2.1 Sistema de compartimento**

O sistema de compartimento é uma técnica de modelagem em que se atribui a cada compartimento uma fase do modelo [2, p. 311]. Cada compartimento abrange uma população, que varia com o tempo, formada por mosquitos ou humanos, de forma que seus indivíduos são indistinguíveis uns dos outros. Assim, a população de cada compartimento é considerada homogênea em relação às características relevantes ao estudo. Como usual em sistemas de compartimento, seta entrando e seta saindo representam, respectivamente, o ganho e a perda populacional em cada compartimento. As populações de cada compartimento estão listadas abaixo e os compartimentos mostrados na Figura 2.2.

 $A = A(t)$ - fase aquática;

 $M_s = M_s(t)$  - mosquitos fêmeas suscetíveis;

 $M_e = M_e(t)$  - mosquitos fêmeas no período exposto (infectados, mas não infectantes – período de incubação);

 $M_i = M_i(t)$  – mosquitos fêmeas infectantes (ou infectivos [11]);

 $H_s = H_s(t)$  – humanos suscetíveis;

 $H_e = H_e(t)$  – humanos no período exposto (infectados, mas não infectantes – período de incubação);

 $H_i = H_i(t)$  – humanos infectantes (ou infectivos [11]);

 $H_r$  -  $H_r(t)$ - humanos recuperados.

As populações  $M_s$ ,  $M_e$  e  $M_i$  se referem à forma alada da fêmea do mosquito, que transmite o agente infeccioso. A população total de mosquitos é  $M = A + M_s + M_e + M_i$ . A população total de humanos, H, será considerada constante e é dada por:  $H = H_s + H_e + H_i + H_r$ .

Os parâmetros que serão os coeficientes do sistema de equações diferenciais e seus significados biológicos são explicitados no Quadro 2.1 [7, p. 5682]. As constantes de contato  $\beta_h$  e  $\beta_m$  estão relacionadas com as probabilidades de transmissão do mosquito para o ser humano e do ser humano para o mosquito, respectivamente. O inverso da taxa de incubação extrínseca,  $\frac{1}{\theta_m}$ , é o período de tempo transcorrido até que o mosquito, alimentado com o sangue infectado, se torne infectante e passe a transmitir a doença para hospedeiros humanos. O inverso da taxa de incubação intrínseca,  $\frac{1}{\theta_h}$ , é o período de tempo transcorrido até que o hospedeiro humano infectado se torne infectante e possa transmitir a doença para o mosquito. As taxas de transmissão da doença para o ser humano e para o vetor, que passam de suscetíveis a expostos, são:  $\frac{b\beta_h M_i}{H}$ e  $\frac{b\beta_m H_i}{H}$  $\frac{m^{11}}{H}$ , respectivamente [7, p. 5681]. Cabem as observações: (i) Não há compartimento referente a mosquitos recuperados, pois o mosquito, uma vez infectado, assim permanece durante todo resto do seu ciclo de vida.

(ii) Para esse modelo matemático, estamos assumindo que, uma vez que a população de humanos esteja livre da doença, ela permanecerá livre de doença. Isto é, estamos considerando todos os sorotipos da dengue como iguais ou equivalentes; pois nosso objetivo é prever os casos de dengue como um todo, sem fazer distinção dos sorotipos. Assim, se o ser humano adquire imunidade para um sorotipo, estamos admitindo, na construção do modelo matemático, que ele adquire imunidade para a doença.

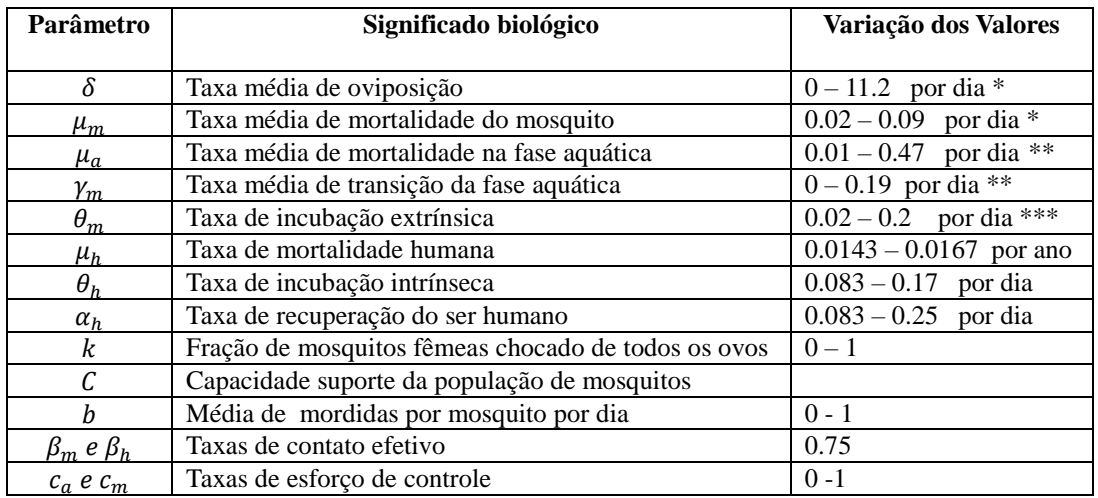

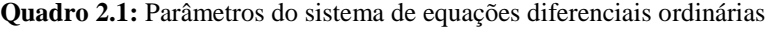

**Fonte:** PINHO, S. T. R . et al. [7, p. 5682].

**Nota:** T - Temperatura, em <sup>0</sup>C: \*Para  $10,54 \le T \le 33,41$  \*\*Para  $10 \le T \le 40,6$  \*\*\*Para  $11 \le T \le 36$ .

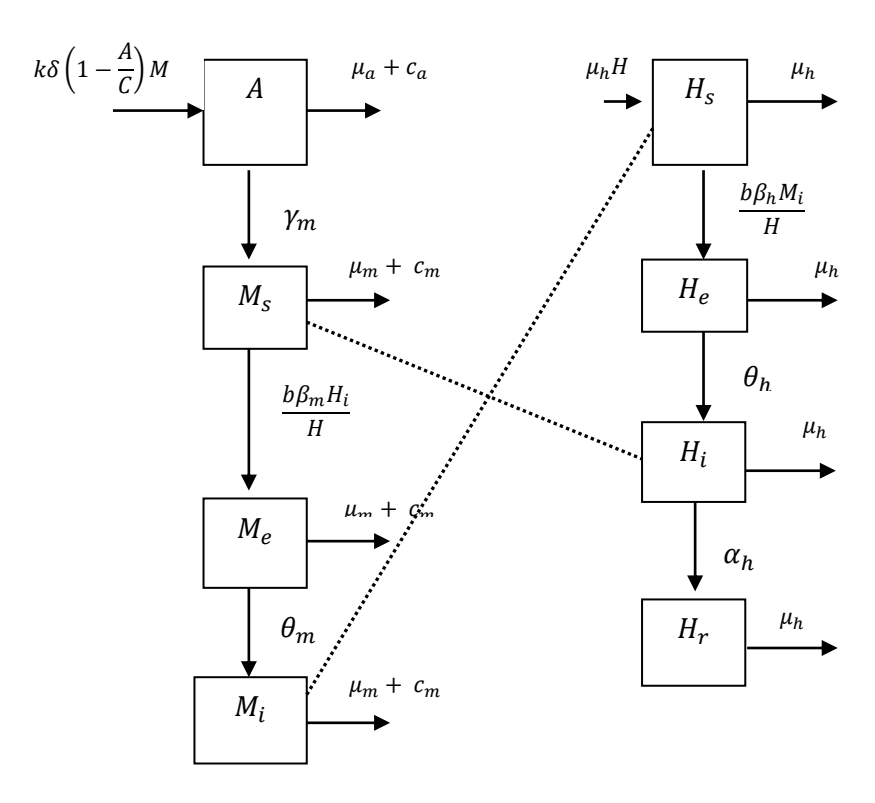

**Figura 2.2:** Compartimentos

Obtém-se o sistema de equações diferenciais ordinárias (1) que é dado em [7, p. 5681]:

$$
\begin{cases}\n\frac{dA}{dt} = k\delta \left( 1 - \left( \frac{A}{C} \right) \right) M - (\gamma_m + \mu_\alpha + c_\alpha) A \\
\frac{dM_S}{dt} = \gamma_m A - \frac{b\beta_m M_S H_i}{H} - (\mu_m + c_m) M_S \\
\frac{dM_e}{dt} = \frac{b\beta_m M_S H_i}{H} - (\theta_m + \mu_m + c_m) M_e \\
\frac{dM_i}{dt} = \theta_m M_e - (\mu_m + c_m) M_i \\
\frac{dH_S}{dt} = \mu_h (H - H_S) - \frac{b\beta_h H_S M_i}{H} \\
\frac{dH_e}{dt} = \frac{b\beta_h H_S M_i}{H} - (\theta_h + \mu_h) H_e \\
\frac{dH_i}{dt} = \theta_h H_e - (\alpha_h + \mu_h) H_i\n\end{cases}
$$
\n(1)

A equação diferencial  $\frac{dH_r}{dt} = \alpha_h H_i - \mu_h H_r$ , referente ao compartimento dos humanos recuperados, foi omitida no sistema acima; pois é deduzida a partir das equações dos outros compartimentos de humanos, uma vez que a população de humanos,  $H$ , é constante e  $H_r = H - H_s$  $H_e - H_i$ .

O sistema (1) possui um ponto de equilíbrio não-trivial, denotado por  $E_0$ ,  $E_0 =$  $(\tilde{A}, \tilde{M}_s, 0,0, H, 0,0)$  dado em [7, p. 5683], chamado de ponto de equilíbrio livre de doença, pois, há ausência da doença, apesar de haver população  $\tilde{A}$  e  $\widetilde{M}_{s}$  de mosquitos na fase aquática do seu ciclo de vida e suscetíveis. As populações  $\tilde{A}$  e  $\widetilde{M}_s$  são determinadas igualando-se as duas primeiras equações do sistema (1) a zero e considerando as soluções positivas. A população humana, nesse ponto de equilíbrio é a total, sendo que todos os humanos são suscetíveis à doença. A análise de estabilidade local desse ponto de equilíbrio não-trivial é feita utilizando a aproximação do sistema (1) por um sistema linear, cuja matriz é a matriz jacobiana nesse ponto de equilíbrio [3].

# **2.2 Cálculo do número básico de reprodução -**

Número básico de reprodução ou valor de reprodutividade básico, denotado por  $R_0$ , é definido como a média das infecções secundárias observadas em uma população totalmente suscetível, causadas por um indivíduo tipicamente infectado durante o curso de seu período infeccioso [5]. Ainda, segundo [5], se  $R_0 < 1$ , um indivíduo infectado, causa, em média, menos que um novo indivíduo infectado e, assim, a infecção não pode se propagar e o ponto de equilíbrio livre de doença será localmente assintoticamente estável. Mas, se  $R_0 > 1$ , então cada indivíduo infectado, produz, em média, mais de um novo indivíduo infectado e a doença se propaga; de modo que, o ponto de equilíbrio livre de doença é instável.

Para calcular o valor de R<sub>0</sub> foi usado um operador dado em [4] e [5], denominado *next generation operator.* De uma forma mais explícita, seja  $X = X(t)$  o vetor em que cada coordenada corresponde à população de um compartimento constituído por mosquitos ou humanos infectados (expostos e infectantes); isto é,  $X = X(t) = (M_e(t), M_i(t), H_e(t), H_i(t))$ ; e, seja  $Y = Y(t) =$  $(A(t), M<sub>s</sub>(t), H<sub>s</sub>(t))$  o vetor em que cada coordenada corresponde à população de algum dos outros compartimentos: fase aquática, mosquitos ou humanos não infectados (suscetíveis e os recuperados), sendo que, como já vimos, podemos omitir, no vetor Y a coordenada referente aos humanos recuperados. Reordenamos os compartimentos e consequentemente as equações do sistema de equações diferenciais (1), de modo que as quatro primeiras equações diferenciais estejam relacionadas com as populações do vetor X e as equações seguintes com as do vetor Y. Com a reordenação, o ponto de equilíbrio  $E_0$  é reescrito na forma  $E_0 = (0, 0, 0, 0, \tilde{A}, \tilde{M}_s, H) = (0, Y_0)$ , em que  $Y_0 = (\tilde{A}, \tilde{M}_s, H)$ . O sistema (1) pode ser expresso como:

$$
\frac{dX}{dt} = \mathcal{U}(X, Y) - \mathcal{V}(X, Y) \; ; \; \frac{dY}{dt} = -\mathcal{W}(X, Y) \tag{2}
$$

A função vetorial  $\mathcal{U} = \mathcal{U}(X, Y) = \left(\frac{b\beta_m M_s}{U}\right)$  $\frac{m^{M_s}}{H}H_i$ , 0,  $\frac{b\beta_hH_s}{H}$  $\frac{h^{12}S}{H}M_i$ , 0) corresponde às mudanças nas populações, nos quatro primeiros compartimentos, devidas a novas infecções, quando mosquitos ou humanos susceptíveis são infectados, tornando-se expostos. Cada coordenada da função vetorial  $V(X, Y) =$  $((\theta_m + \mu_m + c_m)M_e, -\theta_m M_e + (\mu_m + c_m)M_i, (\theta_h + \mu_h)H_e, -\theta_h H_e + (\alpha_h + \mu_h)H_i)$  representa a taxa de transferência de indivíduos no *i*-ésimo compartimento, para  $1 \le i \le 4$ , excluindo àquelas resultantes de novas infecções. Como o vetor  $Y$  está relacionado com as populações não infectadas, não há incidência de novas infecções relacionadas com o vetor Y; porém, serão considerados os fluxos das populações em cada um dos compartimentos relacionados com o vetor Y, não provenientes de novas infecções, informações estas expressas por meio da função vetorial  $W = W(X, Y)$ . A matriz jacobiana no ponto de equilíbrio livre de doença  $E_0 = (0, Y_0)$  é dada por:

$$
J(E_0) = J(0, Y_0) = \begin{pmatrix} \frac{\partial U}{\partial X}(0, Y_0) - \frac{\partial V}{\partial X}(0, Y_0) & \frac{\partial U}{\partial Y}(0, Y_0) - \frac{\partial V}{\partial Y}(0, Y_0) \\ -\frac{\partial W}{\partial X}(0, Y_0) & -\frac{\partial W}{\partial X}(0, Y_0) \end{pmatrix}
$$
  

$$
J(E_0) = J(0, Y_0) = \begin{pmatrix} \frac{\partial U}{\partial X}(0, Y_0) & \frac{\partial U}{\partial Y}(0, Y_0) \\ 0 & 0 \end{pmatrix} - \begin{pmatrix} \frac{\partial V}{\partial X}(0, Y_0) & \frac{\partial V}{\partial Y}(0, Y_0) \\ \frac{\partial W}{\partial X}(0, Y_0) & \frac{\partial W}{\partial X}(0, Y_0) \end{pmatrix}
$$

Caso a população de um compartimento seja nula, não pode haver fluxo de indivíduos para fora desse compartimento. Além disso, estamos assumindo que se a população de humanos está livre da doença, então ela permanecerá livre da doença. Com essas observações, temos que:

$$
J(E_0) = J(0, Y_0) = \begin{pmatrix} \frac{\partial u}{\partial x}(0, Y_0) & 0\\ 0 & 0 \end{pmatrix} - \begin{pmatrix} \frac{\partial v}{\partial x}(0, Y_0) & 0\\ \frac{\partial w}{\partial x}(0, Y_0) & \frac{\partial w}{\partial x}(0, Y_0) \end{pmatrix}
$$
(3)

Interessa-nos saber a força de propagação da doença; assim, só precisamos considerar os seguintes blocos quadrados, de ordem 4, da matriz Jacobiana (3):

$$
U = \frac{\partial u}{\partial x}(0, Y_0) = \begin{pmatrix} 0 & 0 & 0 & \frac{b\beta_m \widetilde{M}_s}{H} \\ 0 & 0 & 0 & H \\ 0 & b\beta_h & 0 & 0 \\ 0 & 0 & 0 & 0 \end{pmatrix} \text{ e}
$$

$$
V = \frac{\partial v}{\partial x}(0, Y_0) = \begin{pmatrix} \theta_m + \mu_m + c_m & 0 & 0 & 0 \\ -\theta_m & \mu_m + c_m & 0 & 0 \\ 0 & 0 & \theta_h + \mu_h & 0 \\ 0 & 0 & -\theta_h & \alpha_h + \mu_h \end{pmatrix}
$$
 (4)

A matriz  $V$  possui inversa [7, p. 5684] e o número básico de reprodução ou valor de reprodutividade básico,  $R_0$ , será identificado, conforme [4, p. 4] e [5, p. 32-33], com o raio espectral da matriz  $UV^{-1}$ , que é o maior valor dentre os módulos dos autovalores da matriz  $UV^{-1}$ . Em [7, p. 5684] são dados os autovalores da matriz  $UV^{-1}$  e o valor de reprodutividade básico, neste caso.

## **2.3 Conjuntos Fuzzy e Sistemas de Controle Fuzzy**

Na teoria clássica de conjuntos, dado um conjunto universo U e um subconjunto  $A \subset U$ , cada um dos elementos do conjunto universo  $U$ , ou pertence ou não pertence ao subconjunto  $A$ . Essa relação de pertinência é descrita através da função característica  $\chi_A: U \to [0,1]$ , definida por  $\chi_A(x) = 1$  se  $x \in A$  e  $\chi_{A}(x) = 0$  se  $x \notin A$ . Essa designação clássica de conjuntos se torna insuficiente quando se lida com eventos em que as fronteiras não são nítidas. Zadeh [13] propôs uma caracterização mais ampla, na medida em que sugere que alguns elementos são mais pertinentes de um conjunto do que de outros. A função de pertinência pode então assumir valores no intervalo fechado entre 0 e 1, sendo que o valor 0 indica a completa exclusão e um valor 1 representa a completa pertinência. Esta generalização aumenta o poder de expressão da função característica. Assim, um conjunto fuzzy  $A \subset U$ , ora chamado de universo do discurso, é caracterizado por uma função,  $\mu_A: U \to [0,1]$ , denominada de função de pertinência, que exprime o grau de contingência do elemento  $x \in U$ , no conjunto A.

Um Sistema de Controle Fuzzy tem como objetivo modelar as ações e obter estratégias de controle, a partir de uma base de conhecimento especialista, utilizando um conjunto de regras lógicas. Esta modelagem difere dos sistemas de malha fechada de equações diferenciais, em que as variáveis de entrada são determinadas, ao menos em parte, pelos vetores de estado ou saída do sistema. A utilização de controladores fuzzy é conveniente nos casos em que os modelos matemáticos clássicos são muito complexos ou exigem um alto custo computacional para serem desenvolvidos.

A estrutura de um Sistema de Controle Fuzzy consiste de quatro módulos: entrada (variável explicativa), processo de fuzificação, inferência fuzzy (regras antecedentes e consequentes), defuzificação e saída (variável resposta).

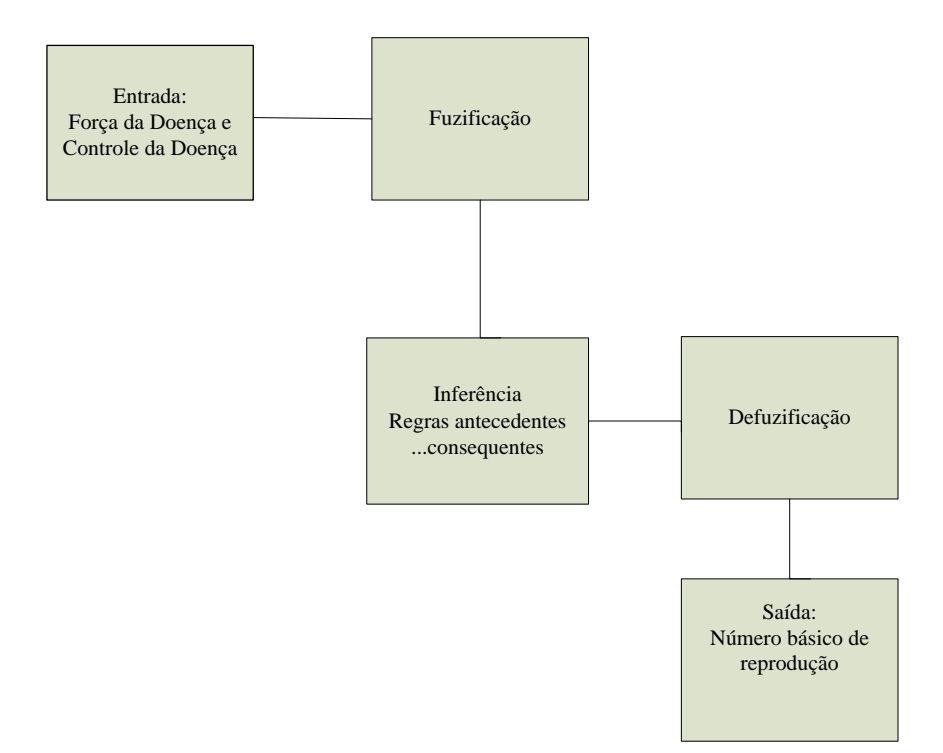

**Figura 2.3:** Sistema lógico fuzzy

### **(i) Processo de fuzificação**

Iniciamos com valores precisos (ou dados numéricos) das variáveis de entrada. O processo de fuzzificação toma os valores das variáveis de entrada, faz um escalonamento para condicionar os valores a universos de discurso normalizados e fuzzifica os valores, transformando números em conjuntos fuzzy, que são os conjuntos fuzzy de entrada, de modo que possam se tornar instâncias de variáveis linguísticas, ativando as regras lógicas.

Nas Figuras 2.4 e 2.5 apresentamos os conjuntos triangulares fuzzy das variáveis de entrada **Força e Controle da doença**, sendo que os valores de entrada transcrito na abscissa permitem obter o grau da pertinência e a correspondente classificação e, se incidir na área de interseção, toma-se o menor valor, pertinência mínima.

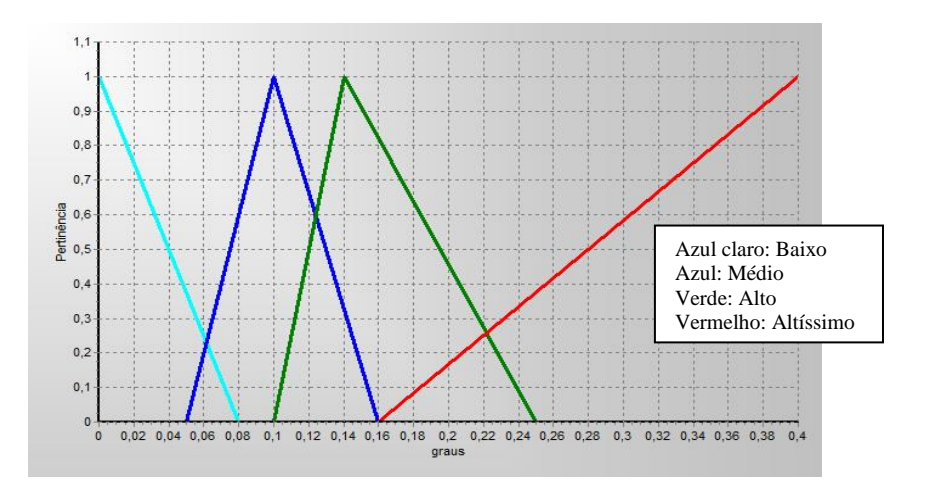

**Figura 2.4:** Força da doença

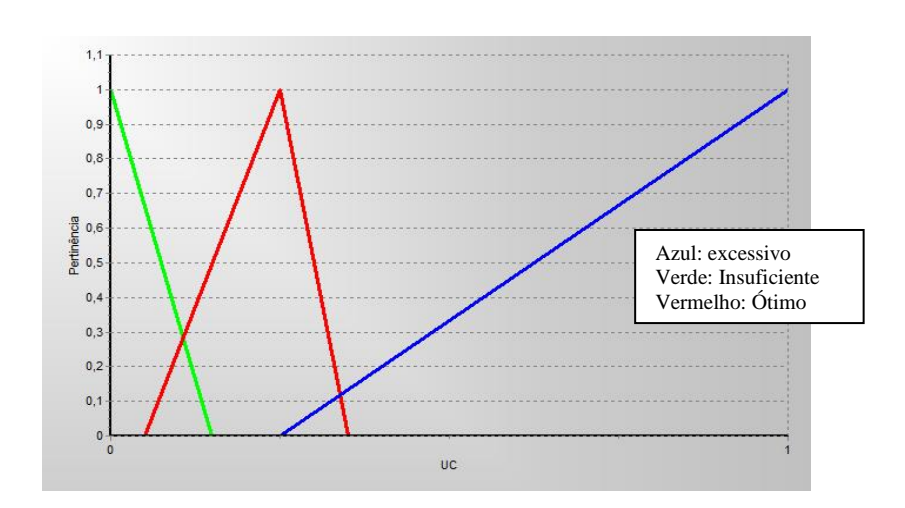

**Figura 2.5:** Controle da doença

### **(ii) Processo de inferência - Regras Lógicas**

O módulo de Inferência Fuzzy consiste da base de regras antecedentes e consequentes, considerado como núcleo do controlador fuzzy, composto pelas proposições fuzzy, que são formuladas de acordo com as informações de um especialista. Cada proposição é descrita na forma linguística:

# Se  $x_1 \in A_1, x_2 \in A_2, \ldots$  e  $x_n \in A_n$ , então  $u_1 \in B_1, u_2 \in B_2, \ldots$  e  $u_m \in B_m$ .

Se as regras fuzzy têm mais de um antecedente, utilizam-se os operadores fuzzy, **E** e **OU** para combinar os efeitos: minimo $(\mu_{x_1} A_1 \cap \mu_{x_2} A_2)$  e maximo $(\mu_{x_1} A_1 \cup \mu_{x_2} A_2)$ , respectivamente [1, p. 21].

Nesta aplicação, apresentam-se as regras na Figura 2.6.

| Nrol Se        |     | <b>Antecedentes</b>                                     | Então | <b>Consequentes</b>    |
|----------------|-----|---------------------------------------------------------|-------|------------------------|
|                | Se: | (ForcaDoenca = baixo) AND (Controle = insuficiente)     | Então | $[R0 = \text{medio}]$  |
| $\overline{2}$ | Se. | (ForcaDoenca = baixo) AND (Controle = otimo)            | Então | $[RO = baixo]$         |
| 3              | Se  | (ForcaDoenca = baixo) AND (Controle = Excessivo)        | Então | $[RO = baixo]$         |
| 4              | Se  | (ForcaDoenca = medio) AND (Controle = insuficiente)     | Então | $[R0 = \text{median}]$ |
| $\overline{5}$ | Se  | (ForcaDoenca = medio) AND (Controle = otimo)            | Então | $[RO = baixo]$         |
| $\overline{6}$ | Se  | (ForcaDoenca = medio) AND (Controle = Excessivo)        | Então | $[RO = baixo]$         |
| 7              | Se. | (ForcaDoenca = alto) AND (Controle = insuficiente)      | Então | $[RO =alto]$           |
| $\overline{8}$ | Se  | (ForcaDoenca = alto) AND (Controle = otimo)             | Então | $[R0 = \text{median}]$ |
| 9              | Se  | (ForcaDoenca = alto) AND (Controle = Excessivo)         | Então | $[R0 = \text{median}]$ |
| 10             | Se: | (ForcaDoenca = altissimo) AND (Controle = Excessivo)    | Então | $[RO =alto]$           |
| 11             | Se: | (ForcaDoenca = altissimo) AND (Controle = otimo)        | Então | $[60 =alto]$           |
| 12             | Se  | (ForcaDoenca = altissimo) AND (Controle = insuficiente) | Então | (R0 = alerta)          |

**Figura 2.6:** Base das regras fuzzy

O processo de inferência com as suas regras lógicas antecedentes combinadas conduzem a variável consequente, Número básico de reprodução (R<sub>0</sub>), com os respectivos conjuntos fuzzy de saída (Figura 2.7) que foram adotados pelo controlador a partir de cada conjunto fuzzy de entrada. Assim,

pode-se determinar o grau de pertinência dos consequentes das regras e combinar os resultados nos conjuntos fuzzy da saída. Nesse trabalho, o princípio utilizado no método de inferência assume que **regras com baixo grau de pertinência no antecedente devem ter pouca validade no consequente**, logo optou-se pelo operador **Max-Min** ou **Método de Mamdani** [1, p. 123].

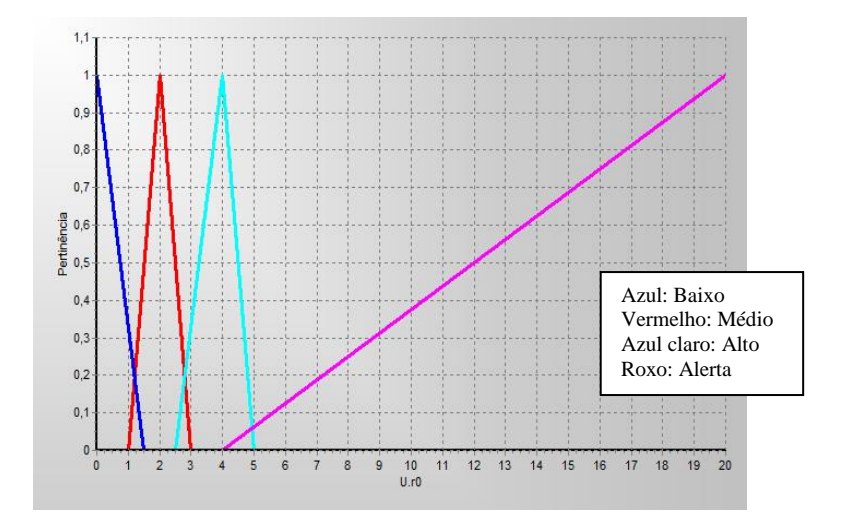

**Figura 2.7:** Número básico de reprodução  $(R_0)$ 

### **(iii) Métodos de Defuzzificação**

No controlador fuzzy, a cada entrada fuzzy, o módulo de inferência produz uma saída fuzzy que indica o controle a ser adotado. Entretanto, se a entrada for um número real, espera-se que a saída correspondente seja também um número real. Porém, isso, em geral, não ocorre em controladores fuzzy, pois, mesmo para uma entrada sendo um conjunto clássico, chamado de *crisp* [1], a saída é fuzzy. Dessa forma, deve-se indicar um método para defuzzificar o conjunto fuzzy de saída e obter um número real que indicará o controle a ser adotado. A princípio, qualquer número real, que possa de alguma maneira representar razoavelmente o conjunto fuzzy B, pode ser chamado de um defuzzificador de B. Um exemplo de defuzzificador é o centro de gravidade, obtido pela média das áreas de todas as figuras geométricas que representam o subconjunto fuzzy, no domínio discreto e domínio contínuo, respectivamente.

$$
G(B) = \frac{\sum_{i=0}^{n} u_i \varphi_B(u_i)}{\sum_{i=0}^{n} \varphi_B(u_i)} \quad e \quad G(B) = \frac{\int_R u \varphi_B(u) du}{\int_R \varphi_B(u) du}
$$

## **3 Aplicações e resultados**

Neste modelo, assim como em [7], aplicou-se o operador dado em [4] e [5], chamado *next*  generation operator, o que possibilitou encontrar uma expressão inicial para R<sub>0</sub>, dada em [7, p. 5684], que foi modificada, mediante manipulações algébricas, a fim de obter a capacidade de previsão conforme dada em  $[7, p. 5685]$ , onde a variável  $F$  representa a força da doença:

$$
R_0^2 = \left(\frac{F}{\theta_m + \mu_m + C_m} + 1\right) \left(\frac{F}{\theta_h + \mu_h} + 1\right) \left(\frac{F}{\mu_m + C_m} + 1\right) \left(\frac{F}{\alpha_h + \mu_h} + 1\right) \tag{5}
$$

Primeiramente, usando os dados da Prefeitura do Rio de Janeiro para os anos de 2008 e 2009, obtidos em [9] e [10], foi possível ajustar, através do método de interpolação linear, os parâmetros do Quadro 2.2, que são os coeficientes do sistema de equações diferenciais (1). Os valores encontrados para esses parâmetros são mostrados nas Tabelas 3.1 e 3.2.

| Especificação | T<br>(C <sup>0</sup> ) | δ    | $\mu_{\rm m}$ | <b>Lla</b> | γm    | $\theta_{\rm m}$ |
|---------------|------------------------|------|---------------|------------|-------|------------------|
|               | 2008                   |      |               |            |       |                  |
| T Max         | 28,6                   | 8,74 | 0,075         | 0,30       | 0,120 | 0,14             |
| T mim         | 19,8                   | 5,74 | 0,051         | 0,20       | 0,081 | 0,10             |
| T médio       | 24,2                   | 7,26 | 0,063         | 0,25       | 0,101 | 0,12             |
|               |                        |      |               | 2009       |       |                  |
| T Max         | 29,6                   | 9,07 | 0,077         | 0,32       | 0,128 | 0,150            |
| T mim         | 20,8                   | 6,11 | 0,053         | 0,21       | 0,086 | 0,105            |
| T médio       | 25,2                   | 7,59 | 0,065         | 0,27       | 0,107 | 0,127            |

**Tabela 3.1**: Parâmetros da doença que dependem da temperatura T, para o ano de 2008 e 2009, Rio de Janeiro.

**Tabela 3.2**: Parâmetros da doença que não dependem da temperatura T, para o ano de 2008 e 2009, Rio de Janeiro.

| $\mu_h$                                 | $\boldsymbol{\theta}_h$ | $a_h$ | $\mathbf{F}$ |  |  |  | $K  C  b   \beta_m  $ | $c_a$                                      | $c_m$ |
|-----------------------------------------|-------------------------|-------|--------------|--|--|--|-----------------------|--------------------------------------------|-------|
| 2008                                    |                         |       |              |  |  |  |                       |                                            |       |
| $0,00004$   0,17   0,125   0,28   0 -1  |                         |       |              |  |  |  |                       | $\vert 0.1 \vert 0.75 \vert 0.1 \vert 0.1$ |       |
| 2009                                    |                         |       |              |  |  |  |                       |                                            |       |
| $0,00004$   0,17   0,125   0,025   0 -1 |                         |       |              |  |  |  |                       | $ 0 - 1  0.75   0 - 1   0 - 1$             |       |

O número de reprodutividade básico  $R_0$ , que deve ser compreendido como medida de instabilidade, foi obtido, pela fórmula (5), em função de *F* e *cm*, já que os outros parâmetros da fórmula (5) são considerados constantes.

O valor *c<sup>m</sup>* representa um número compreendido entre zero e um e deve ser entendido como o sucesso das autoridades em controlar o vetor na fase adulta.

O valor da variável  $F$ , que representa a força da doença, corresponde à inclinação da reta, encontrada através do método dos mínimos quadrados, usando uma série semanal para os anos de 2008 e 2009 em função do número de casos acumulado de dengue. É importante ressaltar que, pelo fato dos dados utilizados nesse trabalho terem sido computados com periodicidade semanal, diferentemente dos dados apresentados em [6, p. 335], que considera os números de casos diários da doença, em função do número de casos acumulados, deve-se tomar cuidado na escolha dos pontos relativos às semanas. Apesar de não ser o ideal, é possível analisar a transmissão da doença com a mesma metodologia adotada em [7]. Em 2008, foram tomadas as primeiras três semanas como referência; e, em 2009, foram analisadas as quatro primeiras semanas. No caso de 2009, obteve-se uma inclinação da reta de ajuste condizente com o número de casos totais, porém não foi possível obter um ajustamento considerado bom. Para solucionar este problema, levou-se em conta o comportamento estacionário dos dados em 2009, considerando assim, sem perda de generalidade, apenas o primeiro e o quarto pontos.

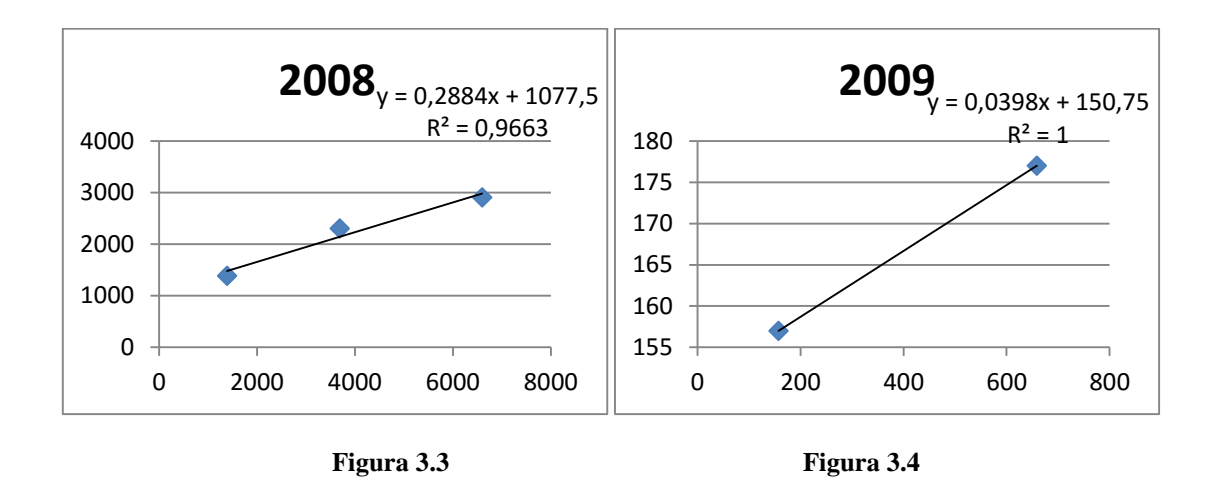

Utilizando o programa Excel, foram realizadas 30 simulações da fórmula (5) para se obter o valor de  $R_0$ , utilizando os valores de *F* dos anos 2008 e 2009, que são as inclinações das retas mostradas nas Figuras 3.3 e Figura 3.4, respectivamente; e, variando *cm*. Os outros parâmetros da fórmula (5) foram mantidos constantes (Tabela 3.5).

| Simulação com o programa excel |             |                 |  |  |
|--------------------------------|-------------|-----------------|--|--|
| $c_m$                          | $R_0(2008)$ | $R_0(2009)$     |  |  |
| 0                              | 10,86716    | 1,509728        |  |  |
| 0,05                           | 8,102374    | 1,382572        |  |  |
| $_{0,1}$                       | 6,808376    | 1,326284        |  |  |
| $_{0,15}$                      | 6,043886    | 1,294137        |  |  |
| 0,2                            | 5,535462    | <u>1,273249</u> |  |  |
| 0,25                           | 5,171666    | 1,258556        |  |  |
| 0,3                            | 4,897961    | 1,247646        |  |  |
| 0,35                           | 4,684333    | 1,239219        |  |  |
| 0,4                            | 4,512836    | 1,232512        |  |  |
| 0,45                           | 4,372058    | 1,227045        |  |  |
| 0,5                            | 4,254386    | 1,222503        |  |  |
| 0,55                           | 4,154538    | 1,218669        |  |  |
| 0,6                            | 4,068734    | 1,215389        |  |  |
| 0,65                           | 3,994196    | 1,212551        |  |  |
| 0,7                            | 3,928836    | 1,210072        |  |  |
| 0,75                           | 3,871051    | 1,207886        |  |  |
| 0,8                            | 3,819593    | 1,205945        |  |  |
| 0,85                           | 3,773475    | 1,20421         |  |  |

**Tabela 3.5:** Simulação de  $R_0$  usando  $\overline{F}$  dos anos 2008 e 2009 e os valores de  $c_m$ 

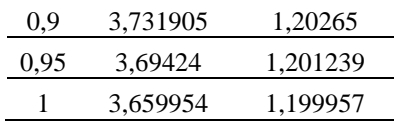

Os gráficos das Figuras 3.6 e 3.7 foram obtidos com os dados dessas simulações e representam o valor de  $R_0$  em função do controle.

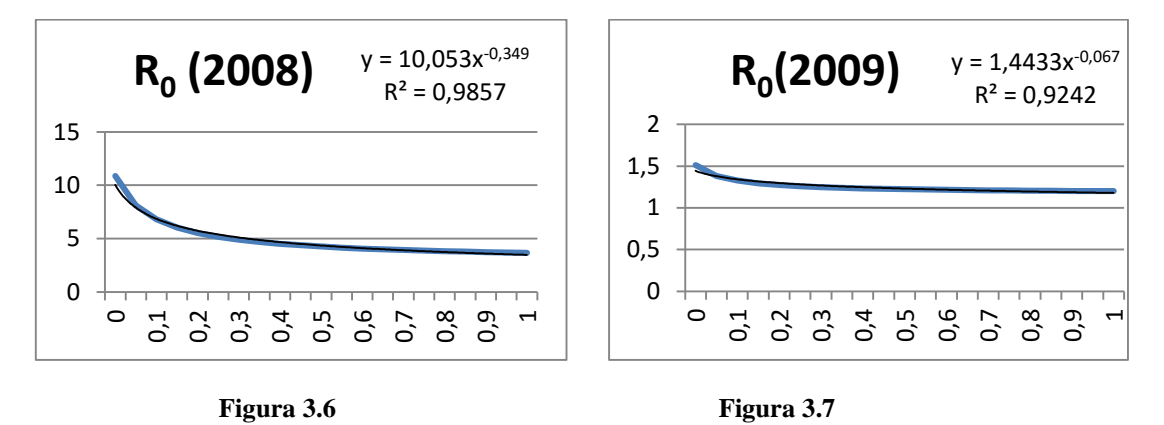

Para a modelagem fuzzy, os dados de  $F$  dos anos 2008 e 2009 e os valores de  $c_m$  da Tabela 3.5 foram utilizados para fazer as simulações com o programa InFUZZY [8]. Com essas simulações, foram observados os padrões necessários para desenhar os conjuntos fuzzy. As entradas são, conforme dito anteriormente, *F* e *cm*. Utilizando a inferência fuzzy da base de regras dadas na Figura 2.6, com o uso do aplicativo InFUZZY e, em seguida, a defuzzificação pelo centro de gravidade, obtém-se como saída R<sub>0</sub>, mostrado nas Tabelas 3.9 e 3.10. Um exemplo de defuzzificação para se obter  $R_0$  é mostrado na Figura 3.8.

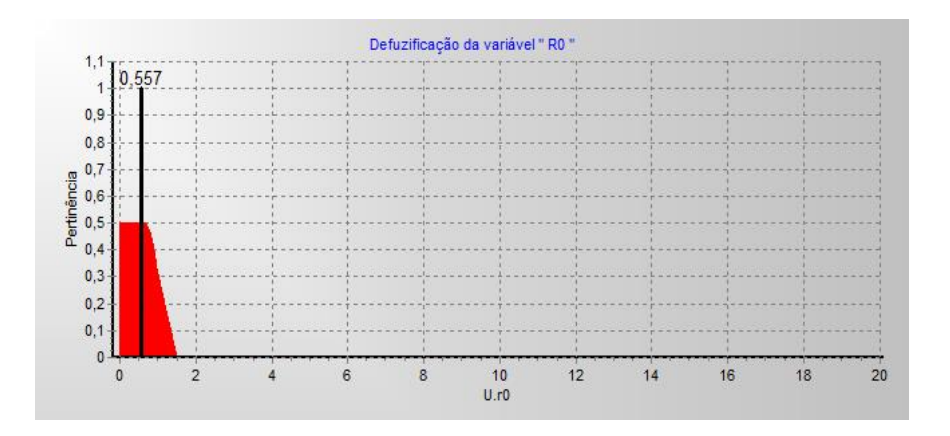

**Figura 3.8:** Defuzzificação  $R_0$  (simulação  $F = 0.03$  e  $c_m = 0.3$ )

Com relação às inclinações de retas utilizadas para se determinar os valores de  $F$ , elas podem ser tão grandes quanto seja possível; porém, o programa InFuzzy só aceita medidas de universos de discurso finitos. Foi utilizado o valor de 0,4 u.i (unidades de inclinação), como valor máximo de inclinação de uma reta, já que nos últimos 10 anos, a maior inclinação obtida foi de 2002 (0,39 ui). Para o modelo de lógica fuzzy, apenas foram feitas simulações para *c<sup>m</sup>* entre 0 e 0,3, pois já havia sido verificado, usando o modelo de equações diferenciais, que para valores maiores que isso o controle se torna ineficiente e, portanto, há o desperdício de recursos públicos.

| Tempo (ms) | ForcaDoenca | Controle | R <sub>0</sub> |
|------------|-------------|----------|----------------|
| 30         | 0,28        | 0,00     | 13,75          |
| 26         | 0,28        | 0,05     | 13,75          |
| 20         | 0,28        | 0, 10    | 12,23          |
| 20         | 0,28        | 0, 15    | 3,81           |
| 21         | 0,28        | 0, 20    | 3,81           |
| 20         | 0,28        | 0,25     | 3,81           |
| 20         | 0,28        | 0,30     | 3,81           |

**Tabela 3.9:** Simulação com InFuzzy ano 2008

**Tabela 3.10:** Simulação com InFuzzy ano 2009

| Tempo (ms) | ForcaDoenca | Controle | R0   |
|------------|-------------|----------|------|
| 21         | 0,03        | 0,00     | 2,00 |
| 20         | 0,03        | 0,05     | 2,00 |
| 20         | 0,03        | 0,10     | 1,49 |
| 20         | 0,03        | 0, 15    | 0,56 |
| 21         | 0,03        | 0,20     | 0,52 |
| 21         | 0,03        | 0,25     | 0,52 |
| 21         | 0,03        | 0, 30    | 0,56 |

# **4 Conclusão**

O modelo de Equações diferenciais mostrou-se bastante adequado para estimar  $R_0$  a partir de simulações de  $c_m$ . É importante ressaltar que o desenvolvimento do modelo fuzzy depende do modelo de equações diferenciais desenvolvido paralelamente. As simulações fuzzy não apresentaram resultados tão satisfatórios, uma vez que o número de simulações foi insuficiente; mas implementando um número maior de simulações, espera-se que o modelo fuzzy se torne tão preciso quanto o modelo por meio de sistema de equações diferenciais. Devido à estrutura do modelo apresentado em [5] e [7], não foi possível levar em consideração o controle do vetor na fase aquática. Portanto, este estudo deve ser considerado como preliminar. Futuramente, pretendemos desenvolver os dois modelos aqui tratados, incluindo o controle do vetor na fase aquática. O modelo fuzzy é muito mais simples de ser utilizado, podendo inclusive ser feito automaticamente através de uma programação e conjunto de regras mais apropriadas, as quais permitissem montar uma estratégia visando controlar a doença, minimizando os recursos públicos.

## **Bibliografia**

[1] BARROS, L. C.; BASSANEZI, R. C.: **Tópicos de Lógica Fuzzy e Biomatemática**. Campinas: UNICAMP/IMECC, 2010.

[2] BASSANEZI, R. C.; FERREIRA, W. C.: **Equações diferenciais com Aplicações**. São Paulo: Habra, 1988.

[3] BOYCE, W. E. ; Di PRIMA, R. C.: **Equações Diferenciais Elementares e Problemas de Valores de contorno**. Rio de Janeiro: LTC, 2002.

[4] CHAVEZ, C. C.; FENG, Z.; HUANG, W.: On the Computation of  $R_0$  and its Role on Global Stability**.** IN: **Mathematical Approaches for Emerging and Reemerging Infectious Diseases: An Introduction**, IMA, Vol. 125, 229 – 250. Berlin-Heidelberg-New York: Springer-Verlag. Editado por Carlos Castillo-Chavez, Pauline van den Driessche, Denise Kirschner e Adbul-Aziz Yakubu, 2002.

[5] DRIESSCHE P. van den; WATMOUGH, J.; : Reproduction numbers and sub-threshold endemic equilibria for compartmental models of disease transmission**; Mathematical Biosciences 180 (2002), 29–48.**

[6] FAVIER, C.; DEGALLIER, N; et al.: Early determination of the reproductive number for vectorborne diseases: the case of dengue in Brazil. **Tropical Medicine and International Health vol II, nº 3, (2006), 332–340. (doi:10.1111/ j.1365-3156.2006.01560.x)**

[7] PINHO, S. T. R.; FERREIRA, C. P.; ESTEVA, L.; BARRETO, F. R.; MORATO e SILVA, V. C..: TEIXEIRA, M. G. L.: Modelling the dynamics of dengue real epidemics; **Phil. Trans. R. Soc. A (2010) 368, 5679–5693 doi:10.1098/rsta.2010.0278.**

[8] POSSELT, E. L.; FROZZA, R.; MOLZ, R. F.: Software InFUZZY 2011. IN: **Programa de Mestrado em Sistemas e Processos Industriais – PPGSPI, UNISC.** Disponível em: [http://www.unisc.br/portal/pt/cursos/mestrado/mestrado-em-sistemas-e-processos-industriais/softwares](http://www.unisc.br/portal/pt/cursos/mestrado/mestrado-em-sistemas-e-processos-industriais/softwares-para-download/infuzzy.html)[para-download/infuzzy.html>](http://www.unisc.br/portal/pt/cursos/mestrado/mestrado-em-sistemas-e-processos-industriais/softwares-para-download/infuzzy.html) . Acesso em: 2013 e 2014.

[9] PREFEITURA DO RIO DE JANEIRO. Caso de Dengue por bairro e período. IN**: Secretaria Municipal de Saúde – SMS.** Disponível em:

[< http://www.rio.rj.gov.br/web/sms/exibeconteudo?id=2815389>](http://www.rio.rj.gov.br/web/sms/exibeconteudo?id=2815389) . Acesso em: 2013 e 2014.

[10] PREFEITURA DO RIO DE JANEIRO. Dengue. IN**: Armazém de Dados, Instituto Pereira Passos**. Disponível em: < <http://www.armazemdedados.rio.rj.gov.br/>>. Acesso em: 2013 e 2014.

[11] VALLE, D.; Dengue, Virus e Vetor. IN: **Instituto Oswaldo Cruz – IOC.** Disponível em: < [http://www.ioc.fiocruz.br/dengue/textos/aedesvetoredoenca.html>](http://www.ioc.fiocruz.br/dengue/textos/aedesvetoredoenca.html) . Acesso em 11 nov. 2014.

[12] VARELLA, D.; Dengue. IN: **Dr. Drauzio**. Disponível em: <<http://drauziovarella.com.br/letras/d/dengue/>>. Acesso em: 2013 e 2014.

[13] ZADEH, L. A.: Fuzzy Sets**. Information and Control 8 (1965) , 338-353.**